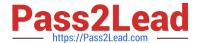

# 1Z0-1041-22<sup>Q&As</sup>

Oracle Cloud Platform Enterprise Analytics 2022 Professional

# Pass Oracle 1Z0-1041-22 Exam with 100% Guarantee

Free Download Real Questions & Answers PDF and VCE file from:

https://www.pass2lead.com/1z0-1041-22.html

100% Passing Guarantee 100% Money Back Assurance

Following Questions and Answers are all new published by Oracle
Official Exam Center

- Instant Download After Purchase
- 100% Money Back Guarantee
- 365 Days Free Update
- 800,000+ Satisfied Customers

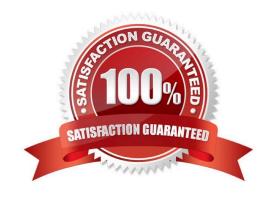

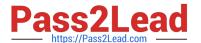

## **QUESTION 1**

What is the Oracle resource recommendation for applying a patch?

- A. Oracle recommends 230 GB, that is, 130 GB latency, and 100 GB data.
- B. Oracle recommends 300 GB, that is, 150 GB latency, and 150 GB data.
- C. Oracle recommends 200 GB, that is, 100 GB latency, and 100 GB data.
- D. Oracle recommends 330 GB, that is, 180 GB latency, and 150 GB data.

Correct Answer: A

## **QUESTION 2**

Describe what is the aim or the main functionality for the BI Ask?

- A. To search for specific Visualizations.
- B. You can search for a column names, select them and add a visualization to your project.
- C. You can search for column names, select them and quickly see a visualization containing those columns.
- D. To search for specific Projects.

Correct Answer: C

# **QUESTION 3**

Which two statements pertaining to Action Links are false?

- A. Navigation from one Analysis to another Analysis is not possible if they reside In different folders.
- B. The Navigation option on a column can be enabled conditionally.
- C. Navigation from one Analysis to another Analysis only works when both analyses are created from single subject area.
- D. Presentation variables can be used while navigating from one Analysis to another Analysis.

Correct Answer: AC

## **QUESTION 4**

What is true about setting up Usage tracking?

A. You need to restart after modifying the connection pool.

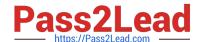

# https://www.pass2lead.com/1z0-1041-22.html

2024 Latest pass2lead 1Z0-1041-22 PDF and VCE dumps Download

- B. You need to set up a connection pool in Oracle Analytics Developer Client Tool.
- C. You need to set up a connection pool in Data Modeler.
- D. It is only available in Enterprise Edition.
- E. It is available in both Essbase and Enterprise Edition.

Correct Answer: ABD

## **QUESTION 5**

If your service uses the embedded LDAP server, you can add users and roles one-by-one through the Console. What is the correct process to add a role?

A. Click Roles; Click Add; Enter a name for the role; Import Users from a .csv file; Assign one or more users to this role by selecting Manage Members; Select Users from the Type list and then click Search to list all the users you imported from your .csv file.

- B. Click Roles; Click Add; Enter a name for the role; Enter a more detailed display name and description (required); Assign one or more users to this role by selecting Manage Members, select Users from the Type list and then click Search to list all the users; Move all the users you want for this role to the Selected Users pane; click OK.
- C. Click Roles; Click Add; Enter a name for the role; Enter a more detailed display name and description (optional); Assign one or more users to this role by selecting Manage Members; Import Users from a .csv file; Move all the users you want for this role to the Selected Users pane; click OK.
- D. Click Roles; Click Add; Enter a name for the role; Enter a more detailed display name and description (optional); Assign one or more users to this role by selecting Manage Members, select Users from the Type list and then click Search to list all the users; Move all the users you want for this role to the Selected Users pane; click OK.

Correct Answer: D

Reference https://docs.oracle.com/en/cloud/paas/analytics-cloud/acabi/users-and-roles.html#GUID-20877829-4DFC-477A-A289-8E11E2788C7C

Latest 1Z0-1041-22 Dumps 1Z0-1041-22 VCE Dumps 1Z0-1041-22 Practice Test